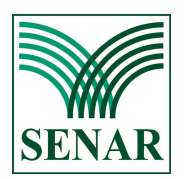

## SERVIÇO NACIONAL DE APRENDIZAGEM RURAL

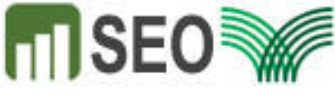

**AR MATO GROSSO** 

Emissão: 30/08/2018 09:34

CNPJ: 04.264.173/0001-78

## ORÇAMENTO E EXECUÇÃO ORÇAMENTÁRIA DE 2018 (SEGUNDO TRIMESTRE)

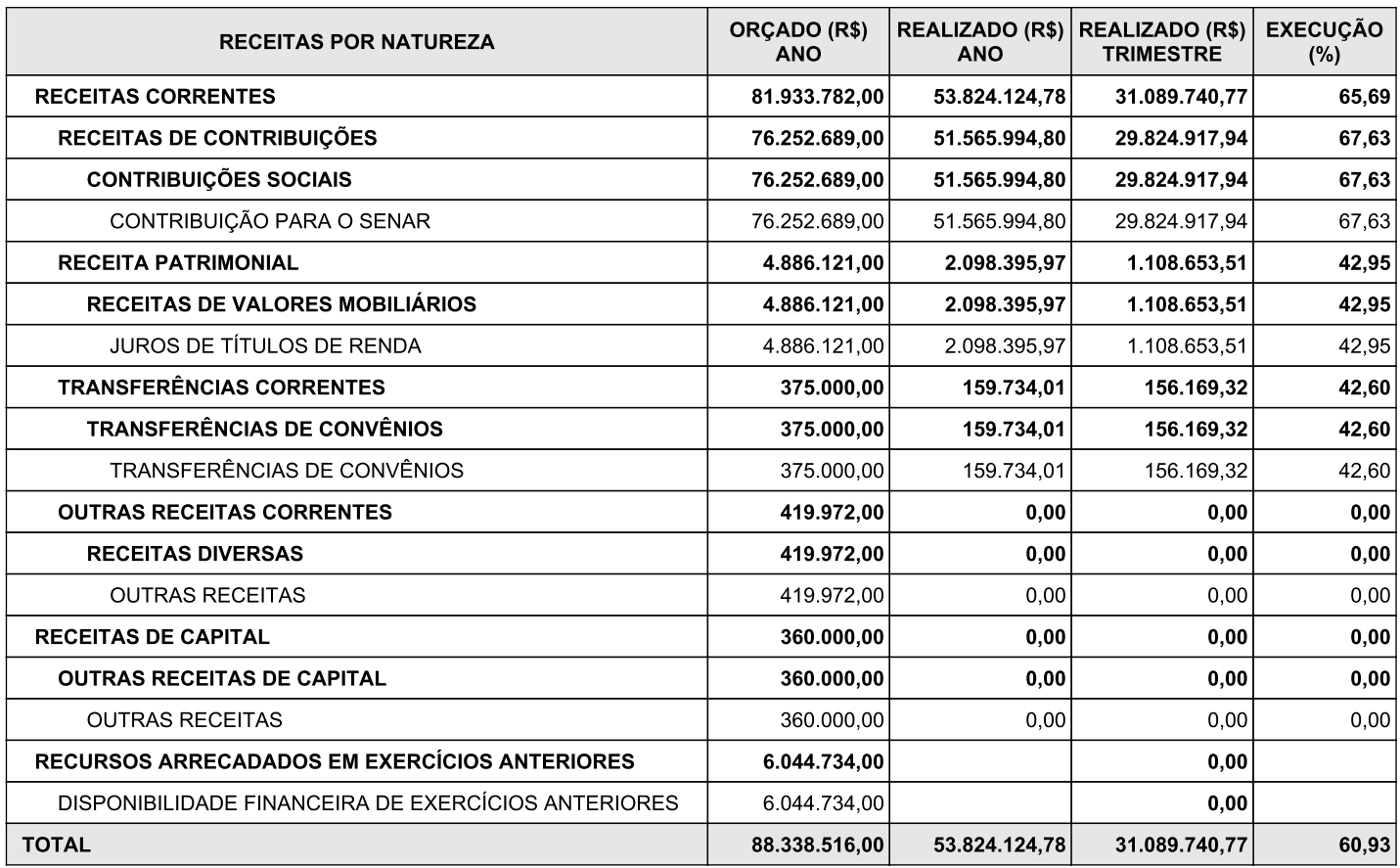